磁碟空間 256TB 的配置範例 採用 DFAT-32,大配置單位 64KB,小配置單位 2KB。

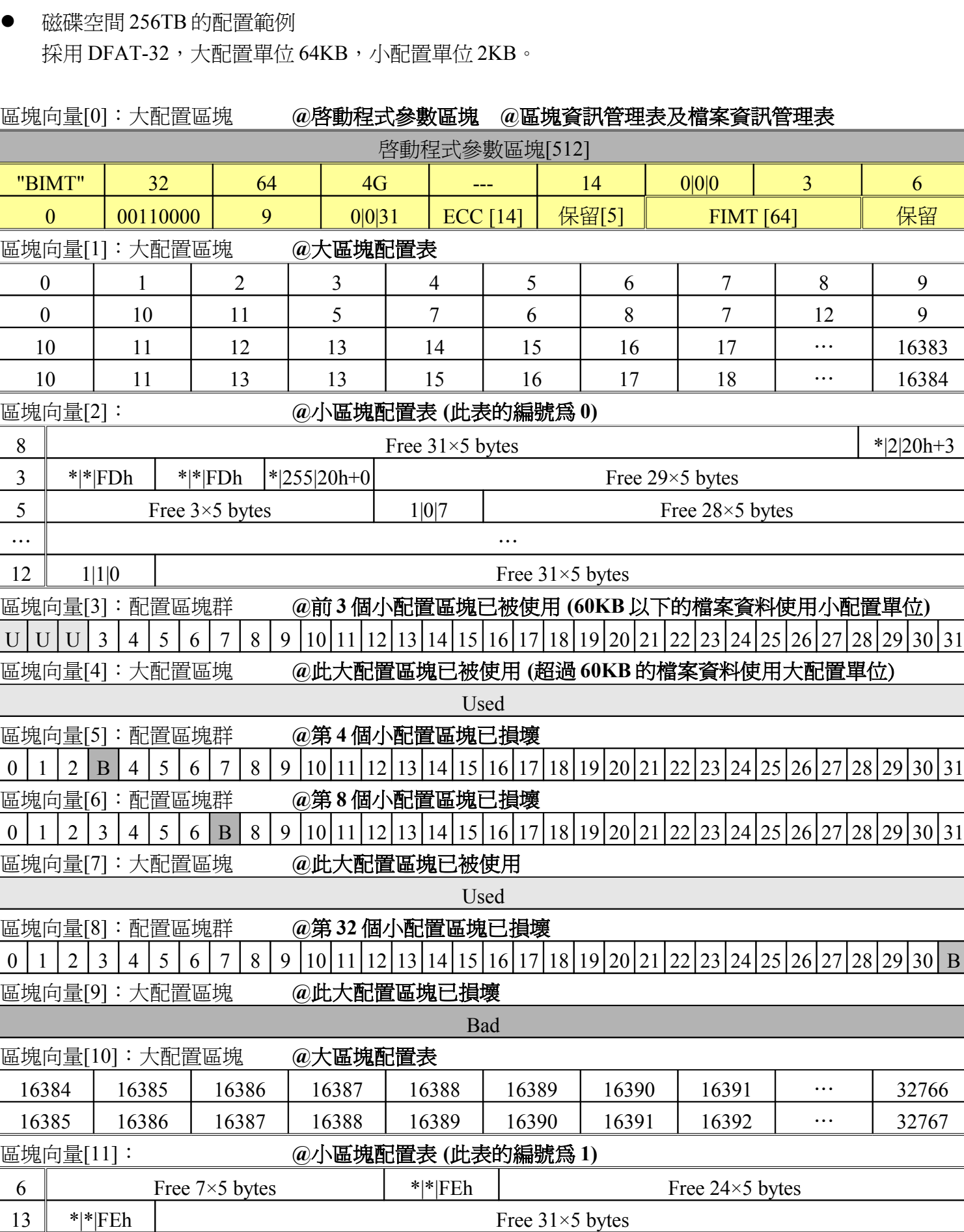

Ξ Ξ

區塊向量[12]:配置區塊群 **@**第 **1** 個小配置區塊已被使用 U 1 2 3 4 5 6 7 8 9 10 11 12 13 14 15 16 17 18 19 20 21 22 23 24 25 26 27 28 29 30 31

… …

區塊向量[13]:配置區塊群 **@**第 **1** 個小配置區塊已被使用

U 1 2 3 4 5 6 7 8 9 10 11 12 13 14 15 16 17 18 19 20 21 22 23 24 25 26 27 28 29 30 31

表一:動態檔案配置表的範例

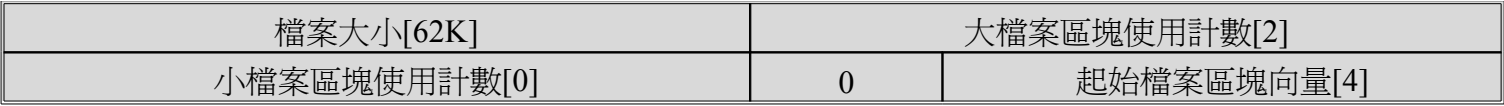

表二:動態檔案描述區塊的範例(大配置區塊)

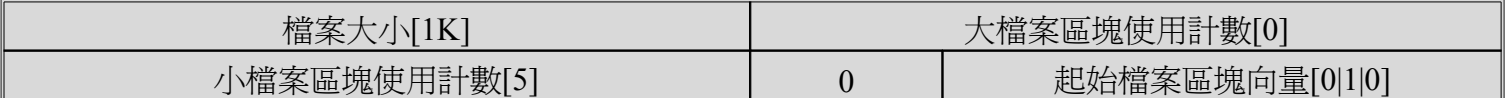

表三:動態檔案描述區塊的範例(小配置區塊)